## **BAB IV**

# **HASIL PENELITIAN**

## **A. Deskripsi Data**

## **1. Deskripsi Identitas Lokasi Penelitian**

Penelitian ini dilaksanakan di SMAN 1 Tulungagung yang beralamat di Jl. Fatahilah, Panggungrejo, Kecamatan Tulungagung, Kabupaten Tulungagung, Kode Pos 66214, Telepon (0355) 5250263, nama Kepala Sekolah SMAN 1 Tulungagung adalah Agus Joko Santoso, S.Pd. pembelajaran di SMAN 1 Tulungagung dimulai pukul 07.00 - 13.30 WIB.

# **2. Deskripsi Data Sebelum Penelitian**

Langkah pertama yang dilakukan oleh peneliti sebelum melakukan penelitian ini adalah meminta izin ke SMAN 1 Tulungagung dengan memberikan surat izin penelitian kepada pihak sekolah sebagaimana terlampir. Setelah memperoleh izin secara lisan maupun tulisan oleh pihak sekolah, peneliti menjelaskan tujuan dari penelitian.

Populasi dalam penelitian ini adalah seluruh siswa kelas X yang terdiri dari 7 kelas, yaitu kelas X-1, X-2, X-3, X-4, X-5, X-6, X-7 dengan jumlah 247 siswa. Peneliti menggunakan metode *random sampling* dalam pengambilan sampel. Dari 7 kelas, peneliti mengambil 2 kelas secara random yang digunakan sebagai sampel, yaitu kelas X-5 ditetapkan sebagai kelas eksperimen dan kelas X-6 sebagai kelas kontrol. Kelas eksperimen sebanyak 34 siswa, sedangkan kelas kontrol sebanyak 35 siswa.

Sebelum melakukan penelitian, peneliti terlebih dahulu menyusun Rencana Pelaksanaan Pembelajaran (RPP) yang akan digunakan pada kelas eksperimen dan kelas kontrol. Kemudian RPP tersebut dikonsultasikan kepada guru mata pelajaran matematika kelas X. Setelah RPP disetujui oleh guru, maka peneliti segera melakukan penelitian.

Penelitian ini dilakukan sebanyak tiga kali pertemuan baik kelas eksperimen maupun kelas kontrol. Satu pertemuan terdiri dari 2 jam pelajaran atau selama 90 menit. Adapun jadwal pelaksanaan penelitian sebagaimana *Tabel 4.1* berikut:

**Tabel 4.1 Jadwal Pelaksanaan Penelitian**

| <b>Kelas</b>                   | <b>Pertemuan Ke-1</b> | <b>Pertemuan Ke-2</b> | <b>Pertemuan</b><br>$Ke-3$ |
|--------------------------------|-----------------------|-----------------------|----------------------------|
| Kelas<br>eksperimen<br>$(X-5)$ | Sabtu, 1 April 2017   | Jum'at, 7 April 2017  | Jum'at, 12 Mei<br>2017     |
| Kelas kontrol                  |                       |                       | Rabu, 10 Mei               |
| $(X-6)$                        | Rabu, 29 Maret 2017   | Sabtu, 1 April 2017   | 2017                       |

# **3. Deskripsi Data Hasil Penelitian**

Penelitian ini dilaksanakan dengan tujuan untuk mengetahui apakah ada pengaruh penerapan Teori van Hiele terhadap hasil belajar geometri siswa kelas X SMAN 1 Tulungagung. Data dalam penelitian ini diperoleh peneliti melalui beberapa metode, yaitu metode dokumentasi, metode observasi, dan metode tes.

Metode dokumentasi digunakan untuk memperoleh data siswa dan guru, data nilai UTS siswa semester ganjil tahun ajaran 2016/2017, foto pelaksanaan selama penelitian, dan hasil pekerjaan siswa. Metode observasi digunakan oleh peneliti untuk mengetahui aktivitas pembelajaran di dalam kelas. Metode tes digunakan untuk mengetahui hasil belajar

geometri siswa pada materi jarak dalam ruang dimensi tiga. Peneliti memberikan tes berupa 4 soal esay. Tes yang diberikan telah diuji dengan validitas dan reliabilitas. Adapun hasil dari *post-test* kelas eksperimen dan kelas kontrol terlihat pada *Tabel 4.2* berikut:

|                | <b>Kelas Eksperimen</b><br>$(X-5)$ | <b>Kelas Kontrol</b><br>$(X-6)$ |                |             |              |
|----------------|------------------------------------|---------------------------------|----------------|-------------|--------------|
| N <sub>0</sub> | <b>Nama</b>                        | <b>Nilai</b>                    | N <sub>o</sub> | <b>Nama</b> | <b>Nilai</b> |
| $\mathbf{1}$   | 5A                                 | 81                              | 1              | 6A          | 67           |
| $\overline{2}$ | 5AB                                | 76                              | $\overline{2}$ | 6B          | 63           |
| $\overline{3}$ | 5ABC                               | 82                              | $\overline{3}$ | 6C          | 76           |
| $\overline{4}$ | 5ABCD                              | 47                              | $\overline{4}$ | 6D          | 67           |
| $\overline{5}$ | 5ABCDE                             | 74                              | $\overline{5}$ | 6E          | 63           |
| $\overline{6}$ | 5B                                 | 68                              | 6              | 6AB         | 65           |
| $\overline{7}$ | 5BC                                | 82                              | 7              | 6AC         | 64           |
| 8              | 5BCD                               | 74                              | 8              | 6AD         | 65           |
| 9              | 5BCDE                              | 90                              | 9              | 6AE         | 66           |
| 10             | 5BCDEA                             | 86                              | 10             | 6BC         | 77           |
| 11             | 5C                                 | 66                              | 11             | 6BD         | 77           |
| 12             | 5CD                                | 47                              | 12             | 6BE         | 54           |
| 13             | 5CDE                               | 47                              | 13             | 6CD         | 66           |
| 14             | 5CDEA                              | 86                              | 14             | 6CE         | 57           |
| 15             | 5CDEAB                             | 65                              | 15             | 6DE         | 38           |
| 16             | 5D                                 | 66                              | 16             | 6ABC        | 65           |
| 17             | 5DE                                | 38                              | 17             | 6ABD        | 66           |
| 18             | 5DEA                               | $\overline{73}$                 | 18             | 6ABE        | 79           |
| 19             | 5DEAB                              | 76                              | 19             | 6ACB        | 66           |
| 20             | 5DEABC                             | 86                              | 20             | 6ACD        | 76           |
| 21             | 5E                                 | 82                              | 21             | 6ACE        | 77           |
| 22             | 5EA                                | 84                              | 22             | 6ADB        | 66           |
| 23             | 5EAB                               | 83                              | 23             | 6ADC        | 67           |
| 24             | 5EABC                              | 82                              | 24             | 6ADE        | 65           |
| 25             | 5EABCD                             | 69                              | 25             | 6AEB        | 53           |
| 26             | 5ACB                               | 47                              | 26             | 6AEC        | 66           |
| 27             | 5BCE                               | 74                              | 27             | 6AED        | 67           |
| 28             | 5CDA                               | 84                              |                |             |              |
| 29             | 5DEB                               | 74                              |                |             |              |
| 30             | 5EAC                               | 86                              |                |             |              |
| 31             | 5ADE                               | 66                              |                |             |              |
| 32             | 5BAE                               | 85                              |                |             |              |
| 33             | 5CDB                               | 74                              |                |             |              |
|                | Rata-rata                          | 72,73                           |                | Rata-rata   | 65,85        |

**Tabel 4.2 Hasil Post Test Siswa**

## **B. Analisis Data dan Pengujian Hipotesis**

Setelah peneliti dapat mengumpulkan data, maka data tersebut selanjutnya dianalisa atau disebut dengan analisa data. Pada penelitian ini, peneliti menggunakan pengujian terhadap instrumen yang terdiri dari uji validitas dan uji reliabilitas. Pengujian prasyarat sebelum menggunakan uji-t yaitu dengan uji homogenitas dan uji normalitas. Kemudian dilanjutkan pengujian hipotesis dengan uji-t.

#### **1. Uji instrument**

## **a. Uji validitas**

Dalam penelitian ini, instrumen yang akan digunakan untuk mengambil data terlebih dahulu harus diuji validitas dan reliabitas. Uji validitas digunakan untuk mengetahui apakah butir soal yang akan digunakan untuk mengambil data di lapangan merupakan butir soal yang valid atau tidak. Pengujian butir soal peneliti menggunakan beberapa pendapat para ahli. Berdasarkan pendapat dari 2 dosen matematika, yaitu Ibu Amaliya Itsna Yunita, M.Pd. yang menyatakan soal layak digunakan dengan perbaikan dan Bapak Miswanto, M.Pd., yang menyatakan layak digunakan untuk mengambil data.

Setelah validator menyatakan soal layak digunakan dengan perbaikan, maka soal tersebut diperbaiki sesuai petunjuk dosen dan diuji cobakan kepada siswa yang tidak terpilih menjadi sampel. Uji coba soal item ini, peneliti memilih 10 responden dan diperoleh data hasil uji coba *post-test* disajikan pada *Tabel 4.3* sebagai berikut:

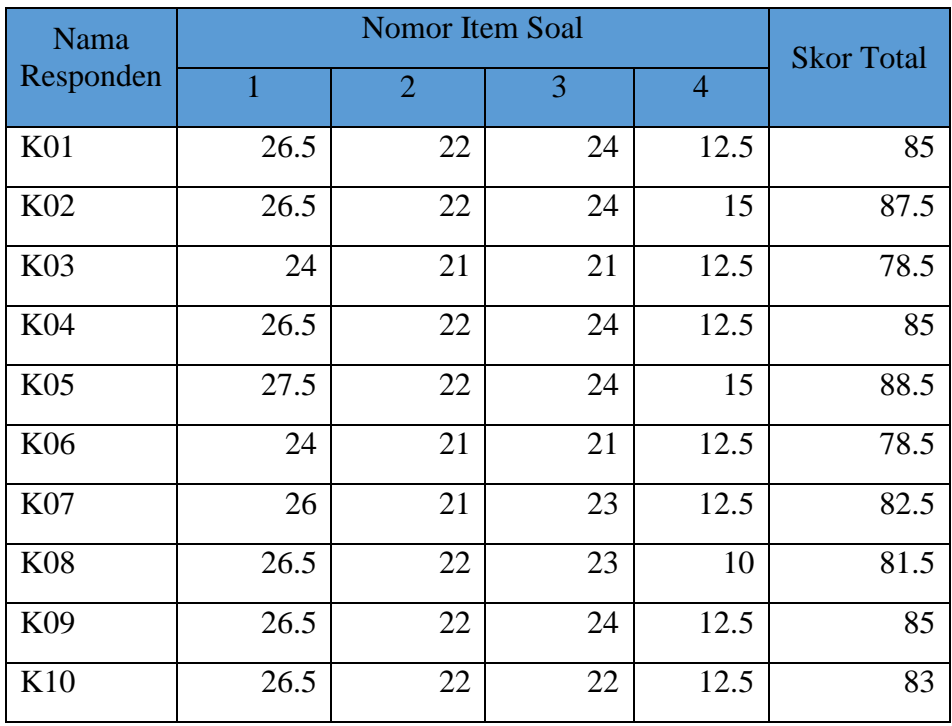

## **Tabel 4.3 Hasil Uji Coba Instrument**

Setelah soal diuji coba, hasil tersebut akan diuji validitas untuk menentukan soal tersebut valid atau tidak untuk siswa. Adapun perhitungan validiitas tersebut dilakukan dengan manual dengan menggunakan rumus *product moment* dan menggunakan *SPSS 22.0*. Langkah-langkah pengujian hasil uji coba soal tes adalah sebagai berikut:

1) Membuat hipotesis

H<sup>0</sup> : Data tidak valid

H<sup>a</sup> : Data valid

2) Menentukan kriteria

Jika Sig.  $< 0.05$  maka H<sub>0</sub> ditolak, artinya data yang diuji valid Jika Sig.  $\geq 0.05$  maka H<sub>0</sub> diterima, artinya data yang di uji tidak valid.

3) Hasil output *SPSS 22.0*

Setelah data diinput pada *SPSS 16.0* dan di uji hasil pengujian akan muncul pada output *SPSS 16.* sebagaimana *Tabel 4.4* berikut:

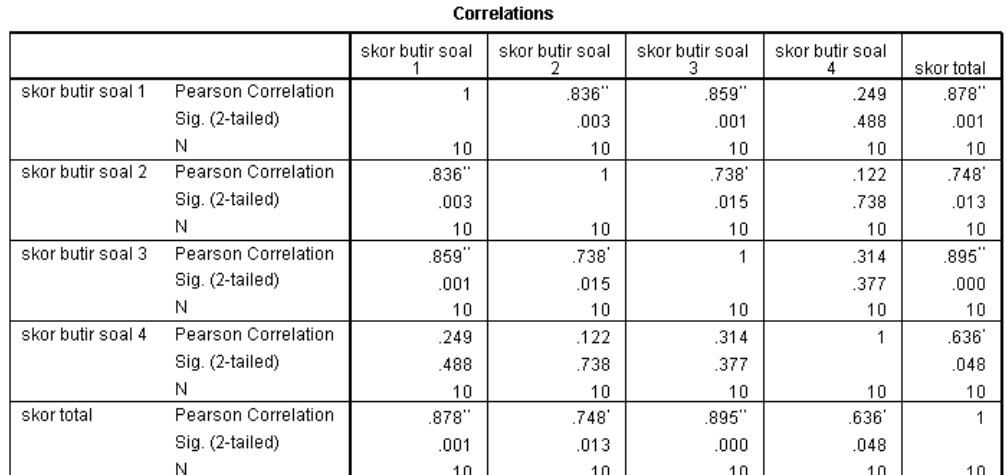

# **Tabel 4.4 Data Output Uji Validitas Soal**

\*\*. Correlation is significant at the 0.01 level (2-tailed).

\*. Correlation is significant at the 0.05 level (2-tailed).

# 4) Pengambilan keputusan

Berdasarkan hasil output uji validitas pada *Tabel 4.4* dapat diambil keputusan sebagaimana *Tabel 4.5* berikut:

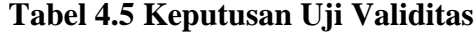

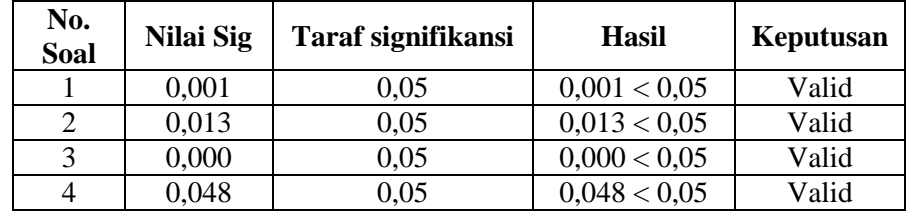

Jadi, berdasarkan *Tabel 4.5* dapat disimpulkan bahwa 4 item soal dikatakan valid. Adapun perhitungan secara manual menyimpulkan hasil uji coba soal *post-test* juga valid, hal ini dapat dilihat dalam langkahlangkah pengujian instrumen soal berdasarkan data uji coba instrumen pada *Tabel 4.6* berikut:

| responden       | $x_1$ | $x_2$ | $x_3$ | $x_4$ | v    | $x_1$   | $x_2^2$ | $x_3^2$ | $x_4^2$ | $v^2$   | $x_1 \times y$ | $x_2 \times y$ | $x_3 \times y$ | $x_4 \times y$ |
|-----------------|-------|-------|-------|-------|------|---------|---------|---------|---------|---------|----------------|----------------|----------------|----------------|
| K01             | 26.5  | 22    | 24    | 12.5  | 85   | 702.25  | 484     | 576     | 156.25  | 7225    | 2252.5         | 1870           | 2040           | 1062.5         |
| K <sub>02</sub> | 26.5  | 22    | 24    | 15    | 87.5 | 702.25  | 484     | 576     | 225     | 7656.25 | 2318.75        | 1925           | 2100           | 1312.5         |
| K <sub>03</sub> | 24    | 21    | 21    | 12.5  | 78.5 | 576     | 441     | 441     | 156.25  | 6162.25 | 1884           | 1648.5         | 1648.5         | 981.25         |
| K04             | 26.5  | 22    | 24    | 12.5  | 85   | 702.25  | 484     | 576     | 156.25  | 7225    | 2252.5         | 1870           | 2040           | 1062.5         |
| K <sub>05</sub> | 27.5  | 22    | 24    | 15    | 88.5 | 756.25  | 484     | 576     | 225     | 7832.25 | 2433.75        | 1947           | 2124           | 1327.5         |
| K06             | 24    | 21    | 21    | 12.5  | 78.5 | 576     | 441     | 441     | 156.25  | 6162.25 | 1884           | 1648.5         | 1648.5         | 981.25         |
| K07             | 26    | 21    | 23    | 12.5  | 82.5 | 676     | 441     | 529     | 156.25  | 6806.25 | 2145           | 1732.5         | 1897.5         | 1031.25        |
| <b>K08</b>      | 26.5  | 22    | 23    | 10    | 81.5 | 702.25  | 484     | 529     | 100     | 6642.25 | 2159.75        | 1793           | 1874.5         | 815            |
| K09             | 26.5  | 22    | 24    | 12.5  | 85   | 702.25  | 484     | 576     | 156.25  | 7225    | 2252.5         | 1870           | 2040           | 1062.5         |
| K10             | 26.5  | 22    | 22    | 12.5  | 83   | 702.25  | 484     | 484     | 156.25  | 6889    | 2199.5         | 1826           | 1826           | 1037.5         |
|                 | 260.5 | 217   | 230   | 127.5 | 835  | 6797.75 | 4711    | 5304    | 1643.75 | 69825.5 | 21782.25       | 18130.5        | 19239          | 10673.75       |

**Tabel 4.6 Data Uji Coba Instrumen**

*Pearson Product Moment* sebagai berikut:

$$
r_{hitung} = \frac{N \sum X_n Y - (\sum X_n)(\sum Y)}{\sqrt{[N \sum X_n^2 - (\sum X_n)^2][N \sum Y^2 - (\sum Y)^2]}}
$$
  
Soal no. 1  

$$
r_{hitung} = \frac{N \sum X_1 Y - (\sum X_1)(\sum Y)}{\sqrt{[N \sum X_1^2 - (\sum X_1)^2][N \sum Y^2 - (\sum Y)^2]}}
$$

$$
r_{hitung} = \frac{10 \times 21782.25 - 260.5 \times 835}{\sqrt{[(10 \times 6797.75) - (260.5)^2][(10 \times 69825.5) - (835)^2]}}
$$

$$
= \frac{217822.5 - 217517.5}{\sqrt{[67977.5 - 67860.25] \times [698255 - 697225]}}
$$

$$
= \frac{305}{\sqrt{117.25 \times 1030}} = 0.8777
$$

Soal no. 2

$$
r_{hitung} = \frac{N \sum X_2 Y - (\sum X_2)(\sum Y)}{\sqrt{[N \sum X_2^2 - (\sum X_2)^2][N \sum Y^2 - (\sum Y)^2]}}
$$

$$
r_{hitung} = \frac{10 \times 18130.5 - 217 \times 835}{\sqrt{[(10 \times 4711) - (217)^2][(10 \times 69825.5) - (835)^2]}}
$$

$$
= \frac{181305 - 1181195}{\sqrt{[47110 - 47089] \times [698255 - 697225]}}
$$

$$
= \frac{110}{\sqrt{21 \times 1030}} = 0.7479
$$

Soal no. 3

$$
r_{hitung} = \frac{N \sum X_3 Y - (\sum X_3)(\sum Y)}{\sqrt{[N \sum X_3^2 - (\sum X_3)^2][N \sum Y^2 - (\sum Y)^2]}}
$$

$$
r_{hitung} = \frac{10 \times 19239 - 230 \times 835}{\sqrt{[(10 \times 5304) - (230)^2][(10 \times 69825.5) - (835)^2]}}
$$

$$
= \frac{181305 - 1181195}{\sqrt{[53040 - 52900] \times [698255 - 697225]}}
$$

$$
=\frac{340}{\sqrt{140\times1030}}=0.8954
$$

Soal no. 4

$$
r_{hitung} = \frac{N \sum X_4 Y - (\sum X_4)(\sum Y)}{\sqrt{[N \sum X_4^2 - (\sum X_4)^2][N \sum Y^2 - (\sum Y)^2]}}
$$
  
\n
$$
r_{hit} = \frac{10 \times 10673.75 - 127.5 \times 835}{\sqrt{[(10 \times 1643.75) - (127.5)^2][(10 \times 69825.5) - (835)^2]}}
$$
  
\n
$$
= \frac{106737.5 - 106462.5}{\sqrt{[16437.5 - 16256.25] \times [698255 - 697225]}}
$$
  
\n
$$
= \frac{275}{\sqrt{181.25 \times 1030}} = 0.6365
$$

Langkah 2 : Mencari  $r_{tahel}$  atau *r product moment* pada taraf signifikansi 5% dan  $dk = n - 2 = 10 - 2 = 8$ , maka diperoleh nilai  $D_{tablel} = 0.6319.$ 

Langkah 3 : Membuat keputusan dengan membandingkan  $r_{hitung}$  dengan

 $r_{table}$ . Apabila  $r_{hitung} < r_{table}$  maka butir soal dinyatakan

tidak valid dan apabila  $r_{hitung} \geq r_{tablel}$  maka butir soal

dinyatakan valid. Berdasarkan perhitungan diatas

pengambilan keputusan disajikan dalam *Tabel 4.7* berikut:

**Tabel 4.7 Keputusan Validitas**

| No Item<br>Soal | $r_{hitung}$ | $r_{tablel}$ | Keputusan |
|-----------------|--------------|--------------|-----------|
|                 | 0.87765696   | 0.6319       | Valid     |
|                 | 0.747935979  | 0.6319       | Valid     |
| ⌒               | 0.89535711   | 0.6319       | Valid     |
| 4.              | 0.636465803  | 0.6319       | Valid     |

# **b. Uji reabilitas**

Setelah melakukan uji validasi dan telah dinyatakan valid, maka langkah selanjutnya adalah uji reliabilitas. Uji reliabilitas digunakan untuk pengambilan data yang telah dilakukan oleh peneliti itu bersifat reliabel atau secara konsisten memberikan hasil ukur yang *ajeg* atau relatif sama*.*  Untuk mengetahui keajegan instrument *test,* maka peneliti menguji cobakan instrumen soal tersebut kepada 10 siswa ditingkatan sekolah yang sama atau sederajat sebelum dilakukan pengambilan data. Hasil data yang diperoleh dari uji coba instrumen tersebut kemudian diuji relibilitasnya dengan menggunakan *cronbach alpha (a).* Perhitungan reliabilitas instrumen *test* disajikan berdasarkan *Tabel 4.8* sebagaimana berikut:

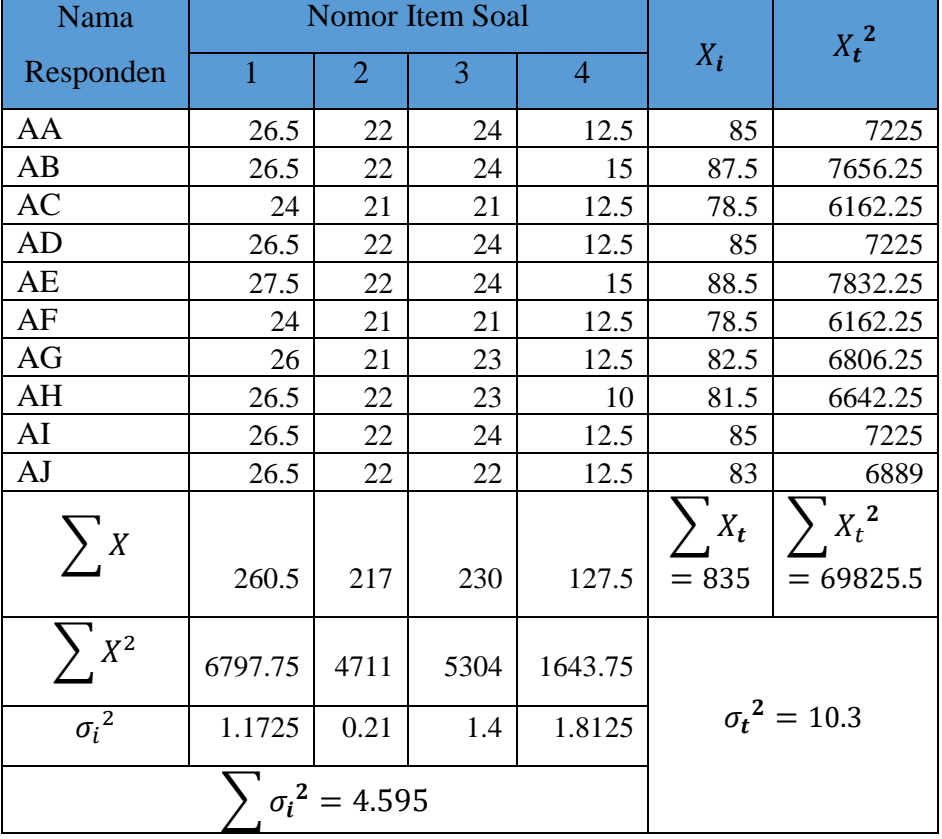

# **Tabel 4.8 Data Uji Reliabilitas**

$$
\sigma_1^2 = \frac{\sum_{i=1}^{N} x_i^2 - \frac{(\sum_{i=1}^{N} x_i)^2}{N}}{N}
$$

$$
\sigma_1^2 = \frac{6797.75 - \frac{206.5^2}{10}}{10}
$$

$$
\sigma_1^2 = \frac{6797.75 - \frac{67860.25}{10}}{10}
$$

$$
=1.1725
$$

$$
\sigma_2^2 = \frac{\sum X_2^2 - \frac{(\sum X_2)^2}{N}}{N}
$$

$$
\sigma_2^2 = \frac{4711 - \frac{217^2}{10}}{10}
$$

$$
\sigma_2^2 = \frac{4711 - \frac{47089}{10}}{10}
$$

$$
\sigma_3^2 = \frac{\sum X_3^2 - \frac{(\sum X_3)^2}{N}}{N}
$$

$$
\sigma_3^2 = \frac{5304 - \frac{230^2}{10}}{10}
$$

$$
\sigma_3^2 = \frac{5304 - \frac{52900}{10}}{10}
$$

$$
= 1.4
$$

$$
-1.7
$$

$$
\sigma_4^2 = \frac{\sum X_4^2 - \frac{(\sum X_4)^2}{N}}{N}
$$

$$
\sigma_4^2 = \frac{1643.75 - \frac{127.5^2}{10}}{10}
$$

$$
{\sigma_4}^2 = \frac{1643.75 - \frac{10230.23}{10}}{10}
$$

$$
= 0.21
$$

$$
=1.8125
$$

$$
\sigma_t^2 = \frac{\sum X_t^2 - \frac{(\sum X_t)^2}{N}}{N}
$$
  
\n
$$
\sigma_t^2 = \frac{69825.5 - \frac{835^2}{10}}{10}
$$
  
\n
$$
\sigma_t^2 = \frac{69825.5 - \frac{697225}{10}}{10} = 10.3
$$
  
\n
$$
\mathbf{r}_{11} = \left(\frac{k}{k-1}\right) \left(1 - \frac{\sum \sigma_b^2}{\sigma^2}\right)
$$
  
\n
$$
= \left(\frac{4}{4-1}\right) \left(1 - \frac{4.595}{10.3}\right)
$$
  
\n
$$
= \left(\frac{4}{3}\right) (1 - 0.45)
$$
  
\n
$$
= (1.3333)(0.5539)
$$
  
\n
$$
= 0.7385
$$

Berdasarkan pencocokan hasil perhitungan uji reliabilitas di atas hasilnya adalah 0,7385 dengan kriterian interpretasi reliabilitas pada **Tabel 3.2 Kriteria Reliabilitas Instrumen**  $r_{11}$  yaitu  $0.60 < r_{11} \leq 0.80$ dinyatakan reliabel. Selain menggunakan perhitungan secara manual dalam menguji reliabilitas, peneliti juga menggunakan uji reliabilitas dengan *SPSS 16.0* , berikut hasil *output SPSS 16.0* hasil uji realibilitas disajikan dalam *Tabel 4.9*:

**Tabel 4.9 Data Output Uji Reliabilitas**

**Reliability Statistics** 

| Cronbach's<br>Alpha | N of Items |
|---------------------|------------|
| 739                 |            |

# **2. Uji hipotesis**

## **a. Uji prasyarat**

Uji prasyarat dalam penelitian ini yang pertama adalah uji homogenitas. Uji homogenitas digunakan untuk mengetahui apakah kedua kelompok homogen atau tidak. Jika uji homogenitas terpenuhi, maka peneliti dapat melakukan uji hipotesis. Data yang digunakan untuk uji homogenitas adalah data Ujian tengah semester ganjil siswa kelas X. Adapun data tersebut tersedia dalam *Tabel 4.10* berikut:

**kelas ekspermen** | **kelas kontrol kode siswa nilai kode siswa Nilai** SZI **76** AH **77** ONI **77** AF **77** *Tabel berlanjut*

**Tabel 4.10 Data Ujian Tengah Semester Siswa Kelas X**

| Lanjutan tabel |    |            |    |
|----------------|----|------------|----|
| <b>LLA</b>     | 77 | <b>ARR</b> | 77 |
| <b>TYA</b>     | 77 | <b>AMP</b> | 77 |
| <b>ARI</b>     | 77 | AS         | 76 |
| <b>STU</b>     | 82 | <b>AMD</b> | 84 |
| IA             | 77 | AIY        | 77 |
| <b>SYA</b>     | 77 | <b>BIC</b> | 77 |
| NI             | 77 | <b>DM</b>  | 77 |
| <b>ATI</b>     | 82 | DL         | 77 |
| <b>TNA</b>     | 77 | EF         | 77 |
| AN             | 76 | EP         | 80 |
| <b>TO</b>      | 76 | ER         | 77 |
| WI             | 76 | TW         | 77 |
| <b>GHO</b>     | 76 | <b>FRS</b> | 76 |
| <b>WM</b>      | 76 | DN         | 78 |
| <b>NFK</b>     | 77 | FY         | 75 |
| <b>NA</b>      | 76 | <b>FT</b>  | 81 |
| <b>NH</b>      | 76 | <b>FY</b>  | 77 |
| <b>NS</b>      | 76 | MS         | 77 |
| LK             | 77 | <b>KW</b>  | 76 |
| PAS            | 77 | IW         | 77 |
| PM             | 77 | <b>MNS</b> | 77 |
| <b>RJS</b>     | 77 | <b>IS</b>  | 76 |
| <b>RWY</b>     | 77 | <b>MAF</b> | 77 |
| <b>IS</b>      | 77 | <b>OPH</b> | 76 |
| <b>RS</b>      | 77 | PA         | 80 |
| <b>SPD</b>     | 77 | PEB        | 78 |
| <b>SW</b>      | 77 | <b>RS</b>  | 76 |
| DS             | 77 | <b>RW</b>  | 77 |
| DF             | 76 | <b>SHM</b> | 77 |
| <b>WNF</b>     | 77 | SS         | 79 |
| <b>WAK</b>     | 77 | <b>SA</b>  | 77 |
| <b>ZNF</b>     | 75 | <b>TA</b>  | 77 |
|                |    | <b>WY</b>  | 76 |

Uji homogenitas dalam penelitian ini menggunakan data dari nilai ujian tengah semester siswa kelas X. Data nilai tengah semester siswa kelas X didapatkan peneliti dari guru matematika kelas X. Uji homogenitas tersebut dilakukan mengunakan  $F_{max}$ , berikut perhitungannya:

1. Hipotesis

 $H_0$ : Tidak ada perbedaan nilai varian/homogen.

 $H_a$ : Ada perbedaan nilai varian/tidak homogen.

2. Kaidah Pengujian

 $F_{max}$  atau  $F_{hitung} \leq F_{table}$ ,  $H_0$  Diterima

 $F_{max}$ atau $F_{hitung} > F_{tablel, H_0}$ Ditolak

3. Membuat tabel

Data yang akan dihitung terlebih dahulu akan dibuat tabel sebagimana dalam *Tabel 4.11* berikut:

|                | $x-5$   | x-6     |                  |                  |                            |                            |
|----------------|---------|---------|------------------|------------------|----------------------------|----------------------------|
| Responden      | $(x_1)$ | $(x_2)$ | $\overline{x_1}$ | $\overline{x_2}$ | $(x_1 - \overline{x_1})^2$ | $(x_2 - \overline{x_2})^2$ |
| $\mathbf{1}$   | 76      | 77      | 76.94118         | 77.34286         | 0.885813149                | 0.11755102                 |
| $\overline{2}$ | 77      | 77      | 76.94118         | 77.34286         | 0.003460208                | 0.11755102                 |
| 3              | 77      | 77      | 76.94118         | 77.34286         | 0.003460208                | 0.11755102                 |
| $\overline{4}$ | 77      | 77      | 76.94118         | 77.34286         | 0.003460208                | 0.11755102                 |
| 5              | 77      | 76      | 76.94118         | 77.34286         | 0.003460208                | 1.803265306                |
| 6              | 82      | 84      | 76.94118         | 77.34286         | 25.5916955                 | 44.31755102                |
| $\overline{7}$ | 77      | 77      | 76.94118         | 77.34286         | 0.003460208                | 0.11755102                 |
| 8              | 77      | 77      | 76.94118         | 77.34286         | 0.003460208                | 0.11755102                 |
| 9              | 77      | 77      | 76.94118         | 77.34286         | 0.003460208                | 0.11755102                 |
| 10             | 82      | 77      | 76.94118         | 77.34286         | 25.5916955                 | 0.11755102                 |
| 11             | 77      | 77      | 76.94118         | 77.34286         | 0.003460208                | 0.11755102                 |
| 12             | 76      | 80      | 76.94118         | 77.34286         | 0.885813149                | 7.060408163                |
| 13             | 76      | 77      | 76.94118         | 77.34286         | 0.885813149                | 0.11755102                 |
| 14             | 76      | 77      | 76.94118         | 77.34286         | 0.885813149                | 0.11755102                 |
| 15             | 76      | 76      | 76.94118         | 77.34286         | 0.885813149                | 1.803265306                |

**Tabel 4.11 Data Uji Homogenitas**

*Lanjutan tabel*

| Responden     | $x-5$   | $x-6$   |                  |                  | $(x_1 - \overline{x_1})^2$ | $(x_2 - \overline{x_2})^2$ |
|---------------|---------|---------|------------------|------------------|----------------------------|----------------------------|
|               | $(x_1)$ | $(x_2)$ | $\overline{x_1}$ | $\overline{x_2}$ |                            |                            |
| 16            | 76      | 78      | 76.94118         | 77.34286         | 0.885813149                | 0.431836735                |
| 17            | 77      | 75      | 76.94118         | 77.34286         | 0.003460208                | 5.488979592                |
| 18            | 76      | 81      | 76.94118         | 77.34286         | 0.885813149                | 13.37469388                |
| 19            | 76      | 77      | 76.94118         | 77.34286         | 0.885813149                | 0.11755102                 |
| 20            | 76      | 77      | 76.94118         | 77.34286         | 0.885813149                | 0.11755102                 |
| 21            | 77      | 76      | 76.94118         | 77.34286         | 0.003460208                | 1.803265306                |
| 22            | 77      | 77      | 76.94118         | 77.34286         | 0.003460208                | 0.11755102                 |
| 23            | 77      | 77      | 76.94118         | 77.34286         | 0.003460208                | 0.11755102                 |
| 24            | 77      | 76      | 76.94118         | 77.34286         | 0.003460208                | 1.803265306                |
| 25            | 77      | 77      | 76.94118         | 77.34286         | 0.003460208                | 0.11755102                 |
| 26            | 77      | 76      | 76.94118         | 77.34286         | 0.003460208                | 1.803265306                |
| 27            | 77      | 80      | 76.94118         | 77.34286         | 0.003460208                | 7.060408163                |
| 28            | 77      | 78      | 76.94118         | 77.34286         | 0.003460208                | 0.431836735                |
| 29            | 77      | 76      | 76.94118         | 77.34286         | 0.003460208                | 1.803265306                |
| 30            | 77      | 77      | 76.94118         | 77.34286         | 0.003460208                | $\overline{0.11755102}$    |
| 31            | 76      | 77      | 76.94118         | 77.34286         | 0.885813149                | 0.11755102                 |
| 32            | 77      | 79      | 76.94118         | 77.34286         | 0.003460208                | 2.746122449                |
| 33            | 77      | 77      | 76.94118         | 77.34286         | 0.003460208                | 0.11755102                 |
| 34            | 75      | 77      | 76.94118         | 77.34286         | 3.76816609                 | 0.11755102                 |
| 35            |         | 76      |                  | 77.34286         |                            | 1.803265306                |
| <b>JUMLAH</b> | 2616    | 2707    |                  |                  | 63.88235294                | 95.88571429                |

4. Menentukan rata-rata  $(\bar{x})$ 

$$
\bar{x} = \frac{\sum x_1}{n} = \frac{2616}{34} = 76,94118
$$

$$
\bar{x} = \frac{\sum x_2}{n} = \frac{2707}{35} = 77.34286
$$

5. Menghitung  $F_{max}$ 

$$
S_1^2 = \frac{\sum x_1}{n} = \frac{\sum (x_1 - \overline{x}_1)^2}{(n_1 - 1)} = \frac{63,88235294}{33} = 1,935828877
$$
  
\n $S_2^2 = \frac{\sum x_2}{n} = \frac{\sum (x_2 - \overline{x}_2)^2}{(n_2 - 1)} = \frac{95,88571429}{34} = 2,820168067$ 

Berdasarkan nilai varian tersebut, maka nilai  $F_{max}$  dapat dihitung sebagai berikut:

$$
F_{max} = \frac{varian\ terbesar}{varian\ terkecil} = \frac{2,820168067}{1,935828877} = 1,456827151
$$

6. Menentukan nilai  $F_{tablel}$ 

$$
F_{tablel} = (\alpha, V1_{n-1}, V2_{n-1})
$$

$$
F_{tablel} = (0.05, V1_{33}, V2_{34})
$$

Dari tabel F didapat nilai  $F_{tablel} = 1,78$ 

7. Membandingkan  $F_{max}$  atau  $F_{hitung}$ dengan  $F_{tablel}$ 

 $F_{hitung} = 1,456827151 < F_{tablel} = 1,78 \text{ maka } H_0 \text{ diterima}$ 

atau tidak ada perbedaan nilai varian atau homogen.

Selain mengunakan perhitungan manual, uji homogenitas ini dilakukan melalui perhitungan *SPSS 16.0* dengan kriteria sebagai berikut:

- a. Nilai signifikansi atau probabilitas < 0,05 maka data mempunyai varian tidak sama/ tidak homogen.
- b. Nilai signifikansi atau probabilitas  $\geq 0.05$  maka data mempunyai varian sama/ homogen.

Hasil *output SPSS 16.0* untuk uji homogenitas tersaji dalam *Tabel 4.12* berikut:

| <b>Test of Homogeneity of Variances</b> |     |     |      |  |  |  |
|-----------------------------------------|-----|-----|------|--|--|--|
| Nilai                                   |     |     |      |  |  |  |
| Levene<br><b>Statistic</b>              | df1 | df2 | Sig. |  |  |  |
| 1.716                                   |     |     | -195 |  |  |  |

**Tabel 4.12 Hasil** *output* **uji homogenitas**

Berdasarkan *Tabel 4.12* diperoleh nilai signifikansi dari uji homogenitas yang telah dilakukan adalah 0,195. Berdasarkan kriteria yang telah ditentukan menunjukkan bahwa 0,195 ≥ 0,05. Jadi dapat disimpulkan bahwa data bersifat homogen.

Uji prasyarat yang kedua adalah uji normalitas. Uji normalitas dilakukan untuk mengetahui apakah data yang akan diuji berdistribusi normal atau tidak. Jika uji normalitas terpenuhi atau berdistribusi normal maka uji *t-test* dapat dilakukan. Data yang digunakan untuk uji normalitas ini adalah data nilai hasil tes siswa setelah memperoleh perlakuan, sebagaimana tersaji dalam *Tabel 4.2*.

Perhitungan uji normalitas ini dilakukan dengan menggunakan *SPSS 16.0* dengan ketentuan sebagai berikut:

- a. Nilai signifikansi atau probabilitas  $\leq 0.05$  maka data berdistribusi tidak normal.
- b. Nilai signifikansi atau probabilitas > 0,05 maka data berdistribusi normal. Berikut ini hasil output uji normalitas menggunakan*SPSS 16.0* sebagaimana tersaji dalam *Tabel 4.13*

|                                |                | nilai post-test<br>siswa |
|--------------------------------|----------------|--------------------------|
| Ν                              |                | 60                       |
| Normal Parameters <sup>a</sup> | Mean           | 69.63                    |
|                                | Std. Deviation | 12.131                   |
| Most Extreme Differences       | Absolute       | .151                     |
|                                | Positive       | .086                     |
|                                | Negative       | - 151                    |
| Kolmogorov-Smirnov Z           |                | 1.172                    |
| Asymp. Sig. (2-tailed)         |                | .128                     |

**Tabel 4.13 Hasil** *output* **uji normalitas**One-Sample Kolmogorov-Smirnov Test

a. Test distribution is Normal.

Berdasarkan *Tabel 4.13* diperoleh nilai signifikansi atau nilai probabilitas dari uji normalitas yang telah dilakukan adalah 0,128. Berdasarkan kriterian yang telah ditentukan menunjukkan bahwa 0,128 > 0,05, jadi dapat diambil kesimpulan bahwa data bersifat normal.

# **b. Uji Hipotesis**

Dengan terpenuhinya syarat normalitas dan homogenitas, maka selanjutnya dapat dilakukan uji hipotesis menggunakan uji *t-test.* Data yang digunakan untuk uji *t-test* adalah data nilai hasil *post test* siswa yang terdapat di *Tabel 4.2.* Adapun langkah-langkah yang dilakukan dalam pengujian hipotesis adalah sebagai berikut:

- a. Menentukan hipotesis penelitian
	- $H_0$  = Tidak ada pengaruh penerapan Teori van Hiele terhadap hasil belajar geomatri siswa kelas X SMAN 1 Tulunggung.
	- $H_a =$  Ada pengaruh penerapan Teori van Hiele terhadap hasil belajar geomatri siswa kelas X SMAN 1 Tulunggung.
- b. Menentukan taraf signifikansi
	- 1)  $t_{hitung} < t_{tablel}$  maka  $H_0$  diterima atau tidak ada pengaruh penerapan Teori van Hiele terhadap hasil belajar geomatri siswa kelas X SMAN 1 Tulungagung.
	- 2)  $t_{hitung} \geq t_{tablel}$  maka  $H_0$  ditolak atau Ada pengaruh penerapan Teori van Hiele terhadap hasil belajar geomatri siswa kelas X SMAN 1 Tulungagung.

# c. Menghitung nilai  $t_{hitung}$

|    |                        | $x_k^2$                          |
|----|------------------------|----------------------------------|
| 67 | 6561                   | 4489                             |
| 63 | 5776                   | 3969                             |
| 76 | 6724                   | 5776                             |
| 67 | 2209                   | 4489                             |
| 63 | 5476                   | 3969                             |
| 65 | 4624                   | 4225                             |
| 64 | 6724                   | 4096                             |
| 65 | 5476                   | 4225                             |
| 66 | 8100                   | 4356                             |
| 77 | 7396                   | 5929                             |
| 77 | 4356                   | 5929                             |
| 54 | 2209                   | 2916                             |
| 66 | 2209                   | 4356                             |
| 57 | 7396                   | 3249                             |
| 38 | 4225                   | 1444                             |
| 65 | 4356                   | 4225                             |
| 66 | 1444                   | 4356                             |
| 79 | 5329                   | 6241                             |
| 66 | 5776                   | 4356                             |
| 76 | 7396                   | 5776                             |
| 77 | 6724                   | 5929                             |
| 66 | 7056                   | 4356                             |
| 67 | 6889                   | 4489                             |
| 65 | 6724                   | 4225                             |
| 53 | 4761                   | 2809                             |
| 66 | 2209                   | 4356                             |
| 67 | 5476                   | 4489                             |
|    | 7056                   |                                  |
|    | 5476                   |                                  |
|    | 7396                   |                                  |
|    | 4356                   |                                  |
|    | 7225                   |                                  |
|    | 5476                   |                                  |
|    |                        | $\overline{\mathbf{c}}$<br>$X_k$ |
|    |                        | 119024                           |
|    | $x_k$<br>$x_k$<br>1778 | $x_e^2$<br>$x_e^2$<br>180586     |

**Tabel 4.14 Tabel kerja Teknik** *t-test*

Dari tabel tersebut didapat nilai:

$$
\sum x_e = 2400
$$
\n
$$
\sum x_k^2 = 180586
$$
\n
$$
\sum x_k^2 = 119024
$$

Kemudian akan dilakukan pengujian dengan menggunakan *t-test*  sebagai berikut:

$$
t_{test} = \frac{\bar{X}_e - \bar{X}_k}{\sqrt{\left[\frac{SD_e^2}{N_1 - 1}\right] + \left[\frac{SD_k^2}{N_2 - 1}\right]}}
$$

Keterangan:

- $\bar{X}_e$  = mean pada distribusi sampel eksperimen.
	- $SD_k^2$  = nilai varian pada distribusi sampel kontrol.  $N_1$  = jumlah individu pada sampel
- $\bar{X}_k$  = mean pada distribusi sampel kontrol.

 $SD_e^2$  = nilai varian pada distribusi sampel eksperimen.

eksperimen.  $N_2$  = jumlahlah individu pada sampel kontrol.

Maka dapat diketahui nilai rata-rata:

$$
\bar{X}_e = \frac{\sum X_e}{N_1} = \frac{2400}{33} = 72.72727273
$$

$$
\bar{X}_k = \frac{\sum X_k}{N_2} = \frac{1778}{27} = 65.85185
$$

 $\overline{a}$ 

Adapun nilai variannya adalah

$$
SD_e^2 = \frac{\sum X_e^2 - \frac{(\sum X_e)^2}{N}}{N_1 - 1}
$$
  
=  $\frac{180586 - \frac{5760000}{33}}{32}$   
=  $\frac{180586 - 174545.5}{32}$   
= 188.767  
 $180586 - \frac{174545.5}{32}$   
= 188.767  
 $180586 - \frac{174545.5}{32}$   
= 188.767  
 $180586 - \frac{174545.5}{32}$   
= 74.5926

Adapun nilai standar deviasinya:

$$
SD_e = \sqrt{\frac{\sum X_e^2 - \frac{(\sum X_e)^2}{N}}{N_1 - 1}}
$$
  
=  $\sqrt{188.767}$   
= 13.7392  

$$
SD_k = \sqrt{\frac{\sum X_k^2 - \frac{(\sum X_k)^2}{N}}{N_2 - 1}}
$$
  
=  $\sqrt{74.5926}$   
= 8.6367

Berdasarkan unsur-unsur tersebut maka nilai *t-test* dapat dihitung sebagai berikut:

$$
t_{test} = \frac{\bar{X}_e - \bar{X}_k}{\sqrt{\left[\frac{SD_e^2}{N_1 - 1}\right] + \left[\frac{SD_k^2}{N_2 - 1}\right]}}
$$

$$
= \frac{72.727 - 65.852}{\sqrt{\left[\frac{188.767}{32}\right] + \left[\frac{74.5926}{26}\right]}}
$$

$$
= \frac{6.875}{\sqrt{\left[5.89897\right] + \left[2.868946\right]}}
$$

$$
= 2.321798
$$

Berdasarkan perhitungan di atas diperoleh nilai *t-test* empirik atau  $t_{hitung}$  sebesar 2.321798. Nilai *t-test* empirik atau  $t_{hitung}$  tersebut harus dibandingkan dengan nilai t teoritik atau  $t_{table}$  untuk menentukan nilai t teoritik terlebih dahulu harus menentukan besarnya derajat kebebasan (db) dengan rumus  $db = n - 2$ , maka didapat  $db = 60 - 2 = 58$ .

Berdasarkan  $db = 58$ , taraf signifikansi 5% di dapat nilai  $t_{tablel} =$ 2.00172 Sedangkan nilai  $t_{hitung} = 2.321798$ . Hal ini menunjuakkan bahwa t empiric berada diatas nilai teoritiknya. Sehingga dapat dituliskan  $t_{hitung} = 2.321798 \ge t_{tablel} = 2.00172$ , artinya  $H_0$  ditolak atau Ada pengaruh penerapan Teori van Hiele terhadap hasil belajar geomatri siswa kelas X SMAN 1 Tulunggung tahun pelajaran 2016/2017. Setelah diketahui  $H_0$  ditolak maka langkah selanjutnya adalah membandingkan rataan nilai kelas eksperimen dan kelas kontrol. Berdasarkan perhitungan rataan kelas eksperiman adalah 72.727, dan rataan kelas kontrol adalah 65.852.

Berdasarkan pengujian hasil belajar dengan *uji t dan* berdasarkan pada perbandingan nilai rata-rata pada kelas eksperimen yang lebih tinggi dibandingkan dengan kelas kontrol, diketahui bahwa ada pengaruh penerapan Teori van Hiele terhadap hasil belajar geomatri siswa yang diterapkan pada kelas eksperimen.

Setelah diketahui terdapat pengaruh penerapan Teori van Hiele terhadap hasil belajar geomatri siswa maka akan dihitung seberapa besar pengaruh penerapan Teori van Hiele terhadap hasil belajar geomatri siswa dengan perhitunggan menggunakan rumus *Y,* sebagai berikut:

$$
Y = \frac{\overline{X}_1 - \overline{X}_2}{\overline{X}_2} \times 100\%
$$

Berdasarkan *Tabel 4.14* diketahui rata-rata kedua sampel, sebagai berikut:

$$
\bar{X}_e = \frac{\sum X_e}{N_1} = \frac{2400}{33} = 72.72727273
$$

$$
\bar{X}_k = \frac{\sum X_k}{N_2} = \frac{1778}{27} = 65.85185
$$

Berdasarkan nilai  $\bar{X}_e = \bar{X}_1 = 72.72727273$  dan  $\bar{X}_k = \bar{X}_2 = 1$ 65.85185 diatas maka nilai *Y* dapat dihitung, sebagai berikut:

$$
Y = \frac{\overline{X}_1 - \overline{X}_2}{\overline{X}_2} \times 100\%
$$
  
= 
$$
\frac{72.72727273 - 65.85185}{65.85185} \times 100\%
$$
  
= 0.104407 × 100%

 $= 10.4407\%$ 

Berdasarkan perhitungan menggunakan rumus *Y* yang telah dilakukan, besarnya pengaruh penerapan Teori van Hiele terhadap hasil belajar geomatri siswa adalah 10.4407%. Pada *Tabel 3.4 Kriteria Interpretasi Rumus Y* 10.4407% tergolong rendah.

# **C. Rekapitulasi Hasil Penelitian**

Setelah melakukan analisis data penelitian, selanjutnya adalah mendeskripsikan hasil penelitian tersebut dalam sebuah tabel yang menunjukkan adanya pengaruh hasil belajar geometri siswa kelas X yang diberi perlakuan dengan menerapkan pembelajaranberdasarkan pada Teori van Hiele di SMAN 1 Tulungagung. Berikut rekapitulasi hasil penelitian yang didapat oleh peneliti sebagaimana tersedia pada *Tabel 4.15*.

**Tabel 4.15 Rekapitulasi Hasil Penelitian**

| N <sub>0</sub>    | <b>Hipotesis</b>  | Hasil               | <b>Kriteria</b>          | <b>Interpretasi</b>  | Kesimpulan     |
|-------------------|-------------------|---------------------|--------------------------|----------------------|----------------|
| <b>Penelitian</b> |                   | <b>Penelitian</b>   | <b>Interpretasi</b>      |                      |                |
| $\mathbf{1}$      | Ada pengaruh      | $t_{\text{hitung}}$ | $t_{\rm table} = 2.00$   | Tolak H <sub>0</sub> | Ada pengaruh   |
|                   | penerapan         | $= 2.32$            | $\frac{1}{2}$ (taraf 5%) |                      | penerapan      |
|                   | Teori van         |                     |                          |                      | Teori van      |
|                   | Hiele terhadap    |                     | Berarti                  |                      | Hiele terhadap |
|                   | hasil belajar     |                     | signifikan               |                      | hasil belajar  |
|                   | geometri siswa    |                     | karena                   |                      | geometri       |
|                   | kelas X           |                     | $t_{\text{hitung}}$      |                      | siswa kelas X  |
|                   | SMAN <sub>1</sub> |                     | $t_{table}$              |                      | <b>SMAN1</b>   |
|                   | Tulungagung.      |                     |                          |                      | Tulungagung.   |